## **Scusa, ti ho bucato per sbaglio Wireless [in]security**

ċ

Guido Bolognesi Network Security Manager

[guido@kill-9.it](mailto://guido@kill-9.it)

I.Net S.p.A.

Webb.it02 - C 2002 guido@kill-9.it - p.1/29

## **Sommario**

Le reti wireless attualmente diffuse hanno grossi problemi di sicurezza. In molti casi è possibile penetrare all'interno di queste reti addirittura in modo inconsapevole, magari <sup>a</sup> causa di un sistema operativo troppo zelante...

Nelle prossime slide cercheremo di capire come e perchè.

### **Il "vecchio" 802.11b**

- Utilizza segnali radio nella banda dei 2.4GHz
	- 1 o 2 Mbit/s
	- Usa 23 canali
	- Richiede un rapporto S/N di 18dB
	- Modulato in FHSS, Frequency Hopping Spread Spectrum...

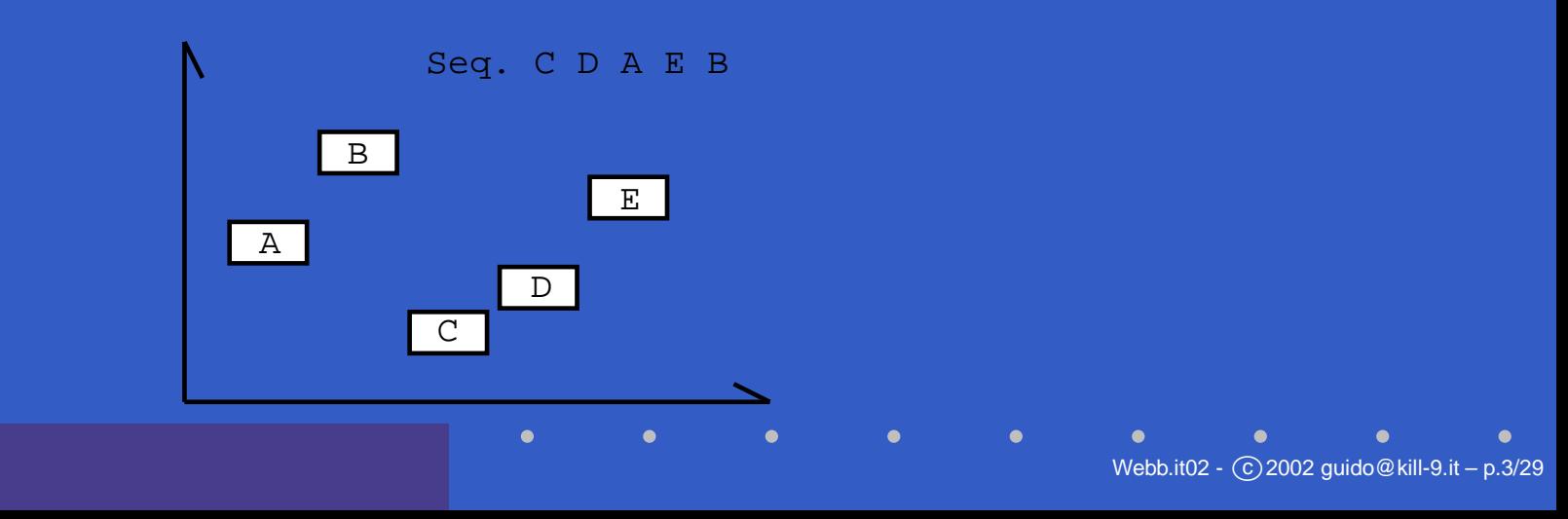

### **Il "vecchio" 802.11b**

- Utilizza segnali radio nella banda dei 2.4GHz
	- 1 o 2 Mbit/s

 $\bullet$ 

- Usa 23 canali
- Richiede un rapporto S/N di 18dB
- ... o in DSSS con CCK Complementary Code Keying

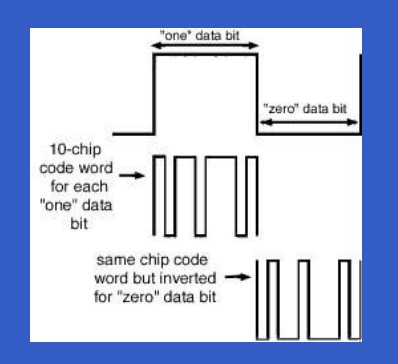

Webb.it02 - C 2002 guido@kill-9.it - p.4/29

### **L' 802.11b "contemporaneo"**

- 5.5 o 11 Mbit/s
- usa 11/14 canali sovrapposti
- Richiede un rapporto S/N di 12dB
- Modulato in HR-DSSS, High Rate Direct Sequence Spread Spectrum

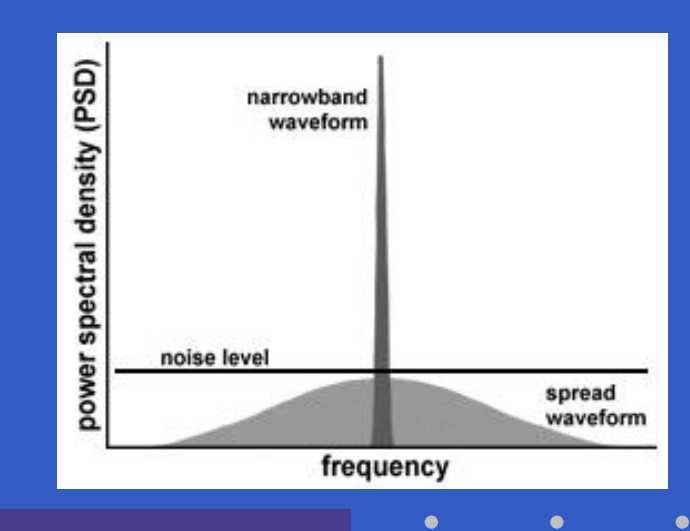

## **Come è fatto 802.11b (cont.)**

- Uno spreading code comune <sup>a</sup> sender <sup>e</sup> receiver
- CSMA/CA (Carrier Sense Multiple Access, Collision Avoidance): al contrario di Ethernet 802.3, prevede quando è probabile che avvenga una collisione ed evita di trasmettere

### **802.11a, il futuro**

- $\mathbf C$  5GHz, con 300MHz di "spazio di segnalazione"
- 50mW max (ricordiamo  $d_{(P,F)} = \frac{PF}{d} = k$ )
- OFDM Orthogonal Frequency Division **Multiplexing**
- Fino <sup>a</sup> 54 Mbit/s (38 reali)

• Problemi di standardizzazione in Europa: TPC (Transmit Power Control) <sup>e</sup> DFS (Dynamic Frequency Selection) nella banda dei 5GHz

#### **Perchè è interessante?**

- La strumentazione costa abbastanza poco
- È compatibile con moltissimi device
- In Europa è ancora in diffusione
- La legislazione è ancora abbastanza indietro (art. 615 ter c.p.)
- Ci sono vulnerabilità algoritmiche insite nel WEP
- Molte reti non utilizzano nessun tipo di autenticazione
- Non c'è confinamento fisico

## **Sistemi di autenticazione**

- *Wi-fi* è una radio, quindi se c'è chi trasmette, c'è chi ascolta...
- **Nessuno:** c'è anche questo :)
- **WEP:** Wired Equivalent Privacy,
- **EAP:** Extensible Authentication Protocol, (RFC2284) ed
- **EAP-TLS:** EAP-Transport Level Security, (RFC2716)
- **LEAP:** Lightweight EAP, proprietario Cisco fondamentalmente radius over EAP.

#### **Autenticazione: nessuna**

- Nessun controllo sul client
- $\mathbf C$ • Spesso un server dhcp assegna automaticamente un indirizzo valido per la rete
- Sono molto diffuse, non solo in Italia: dis.org
	- 60% nella configurazione di default
	- 85% non utilizzano wep
	- 7% usano WEP... nella configurazione di default

### **Autenticazione: WEP**

- Si basa su una preshared secret  $K$ , da 40 o 104 bit (128) e un Initialization Vector  $IV$  da 24bit
- Il pacchetto cifrato  $C$  viene generato in questo modo:

 $keystream_{[RC4]}(IV, K) \oplus$  $(Plaintext + IntegrityCheck<sub>[CRC32]</sub>) \rightarrow C$ 

• Si ricorda che RC4 è uno stream cypher, e quindi la perdita di un solo bit invalida lo stream

### **Distribuzione Traffico**

Distribuzione Traffico

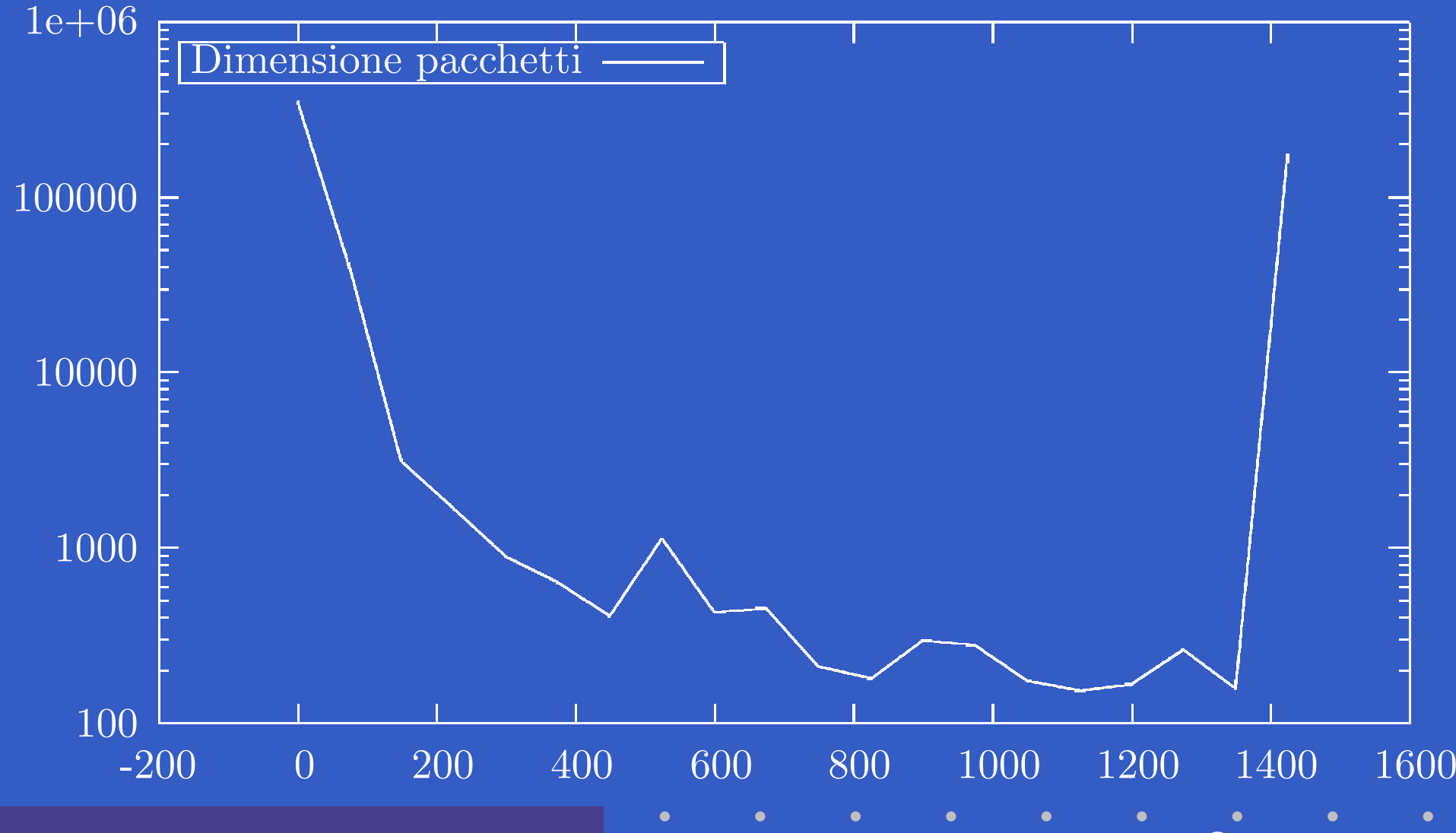

Webb.it02 - <sup>c</sup> <sup>2002</sup> guido@kill-9.it – p.12/29

# **Autenticazione: WEP (2)**

• Nella peggiore delle ipotesi:

 $1500byte$  $11Mbps$  $\cdot 24bit =$  $=\frac{1500bit \cdot 8}{(11bit \cdot 10^6) \cdot sec^{-1}} \cdot 2^{24} = 18000 sec$ 

- ovvero 5 ore
- $\mathbf C$  $\bullet$   $IV$  passa in chiaro verso il ricevente
- $\mathbf C$  Mediamente, la probabilità di riutilizzo della chiave è il 50% dopo 5000 pacchetti
- 40bit: bruteforce. basta confidare nel riutilizzo del keystream

# **Autenticazione: WEP (3)**

- $\bullet\,$  WEP suggerisce un  $IV$  diverso, ma non è detto che l'implementazione lo onori
- $\mathbf C$ byte flipping sullo XOR? :)
- AP con e senza WEP: il pacchetto in chiaro passa anche in cifra
- Driver fallati: stesso  $IV$  ad ogni tempo  $t_{0}$ (Lucent)

#### **Autenticazione: EAP**

- È un'estensione di PPP
- Permette di autenticare l'utente su un server esterno (Radius, ma anche Kerberos, OTP, Smart Card)
- Può essere utilizzato per autenticare, ma non per lo scambio di chiavi
- $\mathbf C$  EAP-TLS, EAP-SRP, EAP-GSS, EAP-AKA sono estensioni ad EAP che permettono anche di ottenere chiavi da riutilizzare per altre suite di cifratura

## **Autenticazione: LEAP**

- Creato da Cisco per contrastare i problemi di WEP
- Permette un'autenticazione reciproca Client-Network (Radius Cisco ACS)
- Permette la derivazione delle chiavi
- Usa chiavi WEP dinamiche, un Init Vector diverso per ogni pacchetto...
- ...ma funziona solo con apparati Cisco
- $\mathbf C$  ...comunque <sup>c</sup>'è una patch per ethereal (incorporata nella 0.9.3)

### **Strumenti e tecniche**

Hardware:

- Un portatile, <sup>o</sup>
- Un palmare con uno slot PCMCIA (iPaq)

Webb.it02

(c) 2002 quido@kill-9.it – p.17/29

• Una scheda PCMCIA 802.11b

e magari

- Una periferica GPS
- $\mathbf C$ Un'antenna, (omni)direzionale

• Un inverter

**Il gps aiuta...**

 $\bullet$ 

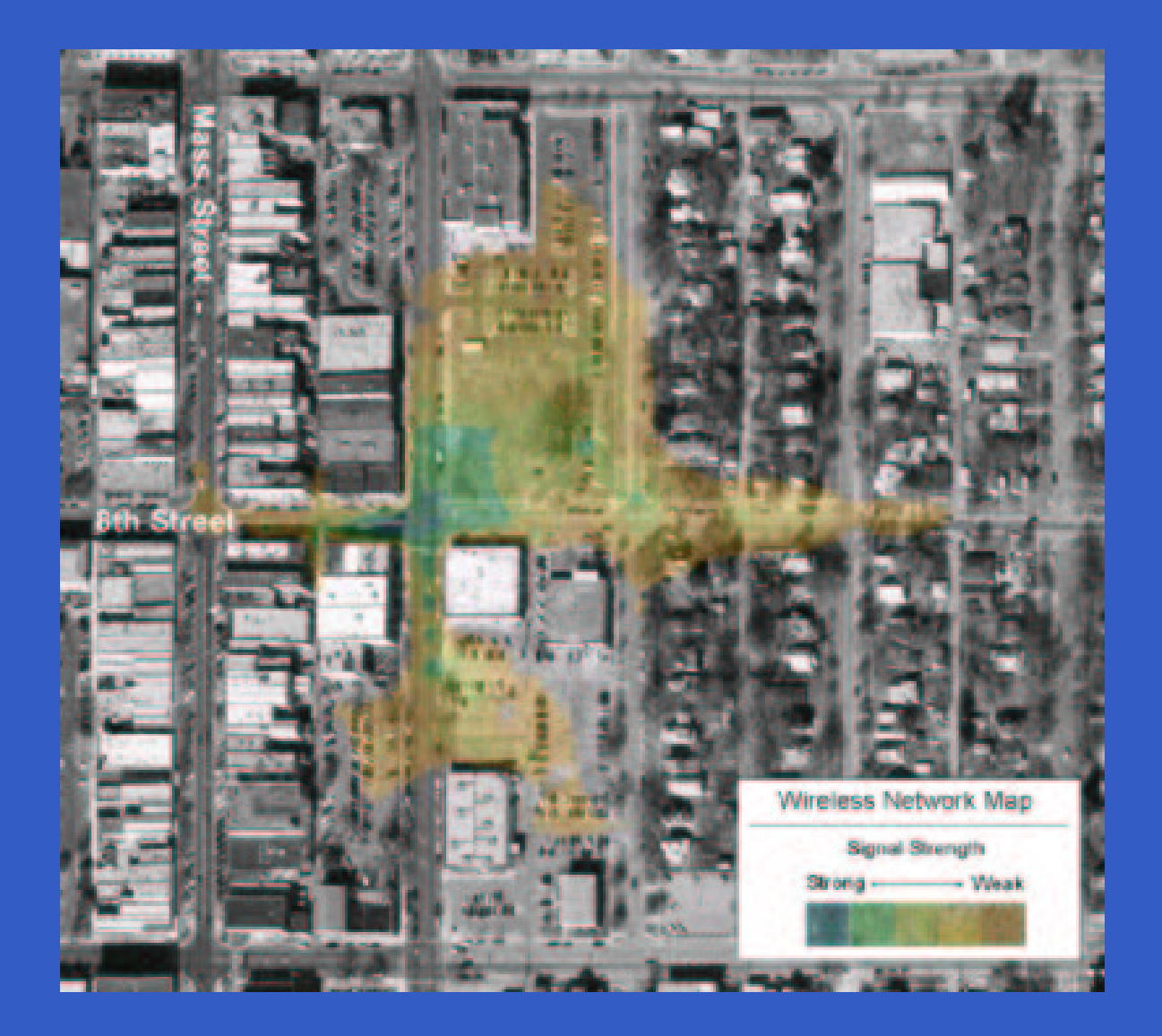

# **Il gps aiuta...**

 $\bullet$ 

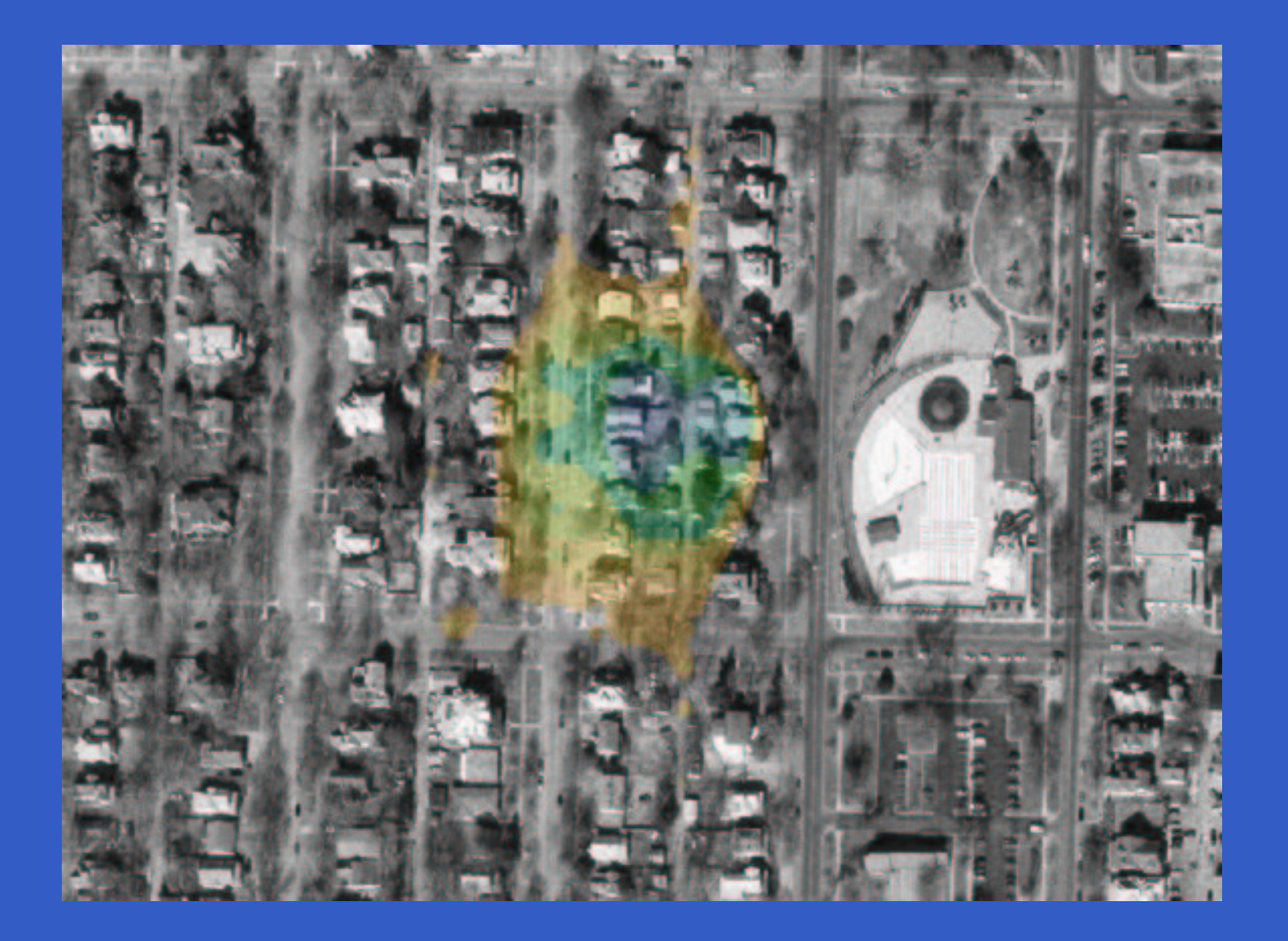

### **Strumenti e tecniche**

Software:

- Un sistema operativo (meglio OpenSource)
- uno <sup>o</sup> più <sup>a</sup> scelta tra kismet, wavemon, airtraf, WellenReiter, AirSnort, WepCrack, BsdAirTools, THC-WarDrive, NetStumbler...
- $\mathbf C$  più il solito: tcpdump, ethereal, dsniff, ettercap, samba

e la voglia di fare war[driv|walk|bik|chalk]ing

Webb.it02

- <sup>c</sup> <sup>2002</sup> guido@kill-9.it – p.20/29

### **Una piccola nota**

 $\overline{\phantom{a}}$ I chipset delle schede wireless...

- $\mathbf C$ • Intersil PrismII (Es. DLink)
- Cisco (AiroNet 340/350)
- Orinoco (Lucent WaveLan)

...e la questione pratica dei canali <sup>e</sup> delle antenne

Un'antenna omnidirezionale da 10dB di guadagno (1mt), ha un raggio di 1.9Km. Una veicolare da 5dB (25cm), ha un raggio di 500mt.

## **Vi piacciono le Pringles?**

http://www.turnpoint.net http://www.oreillynet.com/cs/weblog/view/wlg/448 Quasi al costo di un tubo di Pringles (\$6.45)... è possibile costruire una direzionale da +10dB

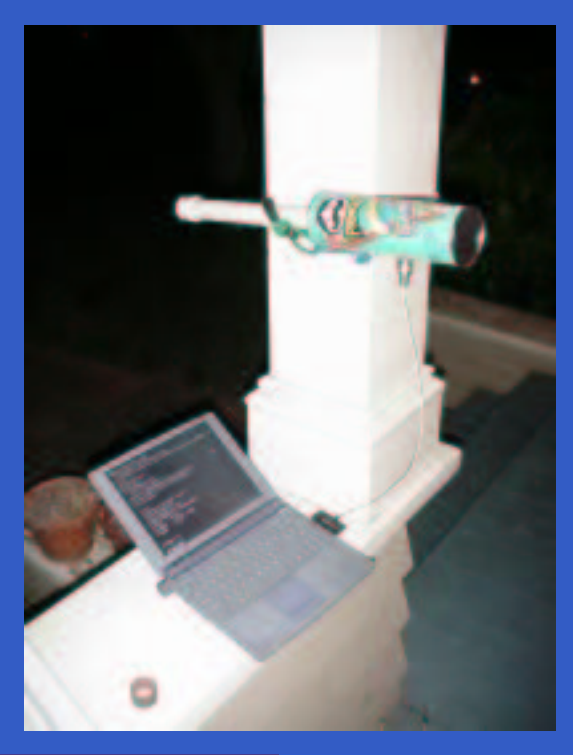

## **Top 3 tools**

#### IMHO:

- wavemon
- airtraf
- kismet

Milano, senza antenna, Aironet 340. 1 ora, 8 reti, 1 con WEP. Tenendo presente che sono tutti software più <sup>o</sup> meno beta...

#### **wavemon**

Ottimo per il dettaglio del livello 1. È particolarmente utile per monitorare

- Intensità <sup>e</sup> storico del segnale
- Livello di rumore

per fare tuning di antenne, <sup>o</sup> cercare posizioni migliori

## **airtraf**

Simile ad iptraf, da cui il nome, è utile per i livelli 2-4. Offre breakdown statistico dell'utilizzo della banda

- Frame di management <sup>e</sup> controllo
- Traffico IP
- Traffico TCP/UDP
- Livello di rumore

Aiuta <sup>a</sup> capire se vale la pena di usare AirSnort/WepCrack.

## **kismet**

Forse lo strumento più versatile, con una interfaccia unificata per

- $\mathbf C$ Livelli di segnale della scheda wireless
- Discovery dell'indirizzamento via ARP <sup>o</sup> IP
- visualizzazione di stringhe dal traffico
- $\mathbf C$ approfondimento delle informazioni sull'AP
- $\mathbf C$ • ha persino un'interfaccia a festival... :)

Dumpa il traffico su disco in formato tcpdump, per analisi posteriore

# **Sviluppi ulteriori**

 $\mathbf C$  arp spoofing sulla rete wired agendo da 802.11

Webb.it02

 $(c)$  2002 guido@kill-9.it – p.27/29

- iniettare pacchetti (CDP, 802.1d)
- Una comunità italiana sul wireless? wifi@kill-9.it

## **Rimedi**

- Se dovete usare WEP, almeno da 128bit
- Controllo sui MAC Address (ma si cambiano)
- • Cifratura del Plaintext (IPSec, CIPE) <sup>o</sup> almeno <sup>a</sup> livello applicativo (SSH, SSL)
- Limite Orario
- Access Point almeno in DMZ

# **Ringraziamenti**

- •• vi, L<sup>a</sup>TEX, Gimp, gnuplot e la comunità **OpenSource**
- [www.ittc.ku.edu/wlan](http://www.ittc.ku.edu/wlan)
- [www.seattlewireless.net](http://www.seattlewireless.net)
- $\mathbf C$ sikurezza.org